# Anlage 1 zum Antrag auf Gewährung einer Investitionskostenpauschale

# Berechnung der Investitionskostenpauschale

(Bitte bei Änderungen in der Vergütungshöhe im Laufe des Vorjahres für jeden Zeitraum ein separates Formular ausfüllen.)

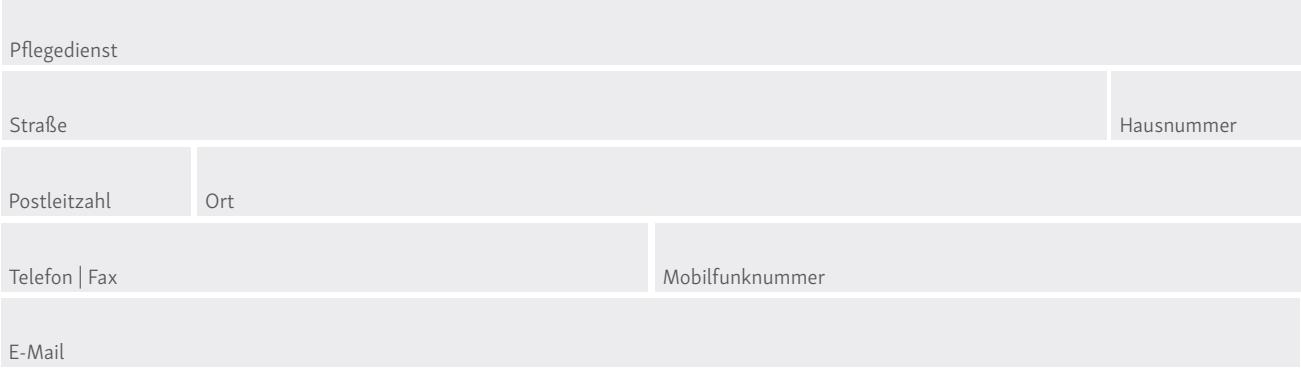

## Der Pflegedienst berechnet folgende Beiträge zu Lasten der Pflegekassen/Beihilfestellen.

Zeitraum von – bis

## Berechnung

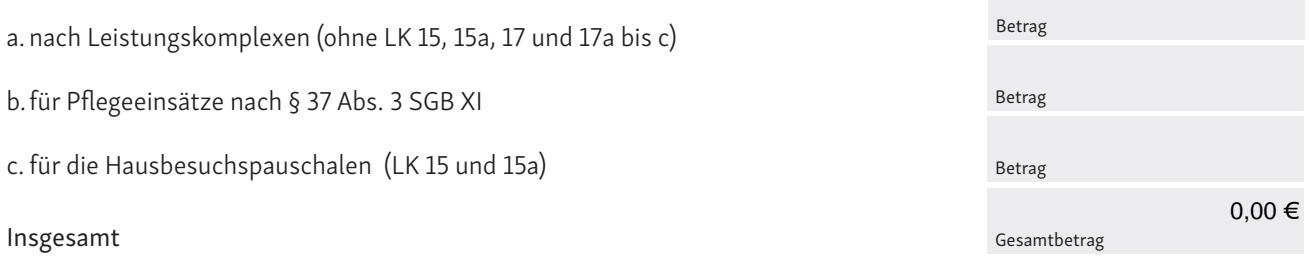

#### Stundenweise abgerechnete Leistungen

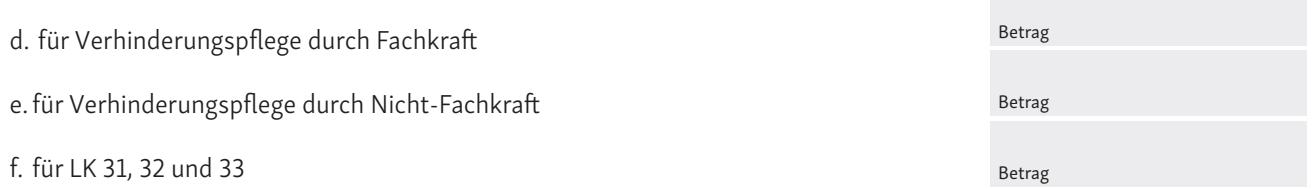

Es wird ausdrücklich bestätigt, dass in diesem Betrag nur die folgenden tatsächlich zu Lasten der Pflegekassen/ Beihilfestellen abgerechneten Leistungen enthalten sind:

- Pflegesachleistungen nach § 36 Absätze 3 und 4 SGB XI
- Hausbesuchspauschalen
- Beratungsbesuche bei Pflegebedürftigen nach § 37 Absatz 3 SGB XI
- Leistungen nach § 38a SGB XI, wenn die Präsenzkraft von Ihrem Pflegedienst gestellt wird
- Verhinderungspflege nach § 39 SGB XI [diese ist unter a. einzutragen, wenn sie nach Leistungskomplexen abgerechnet wurde, unter d. oder e. bei stundenweiser Abrechnung]
- Entlastungsbetrag nach § 45 b SGB XI für Personen mit Pflegegrad 1, wenn diese Leistung für pflegerische Leistungen i. S. d. § 36 SGB XI (Grundpflege) eingesetzt wurde

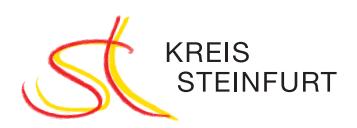

Es wird ausdrücklich bestätigt, dass folgende Leistungen nicht berücksichtigt wurden:

- Leistungen, die über den Leistungsrahmen des § 36 SGB XI von den Versicherten selbst getragen wurden
- Leistungen an private Selbstzahler
- Leistungen, die vom Amt für Soziales und Pflege finanziert wurden
- Leistungen, die privat aus Pflegegeld finanziert wurden
- Leistungen an Nicht-Pflegeversicherte
- Leistungen auf der Grundlage freiwilliger privater Zusatzversicherungen einschließlich der "Pflegebahr"
- Entlastungsbetrag nach § 45 b SGB XI für Personen mit Pflegegrad 2 bis 5

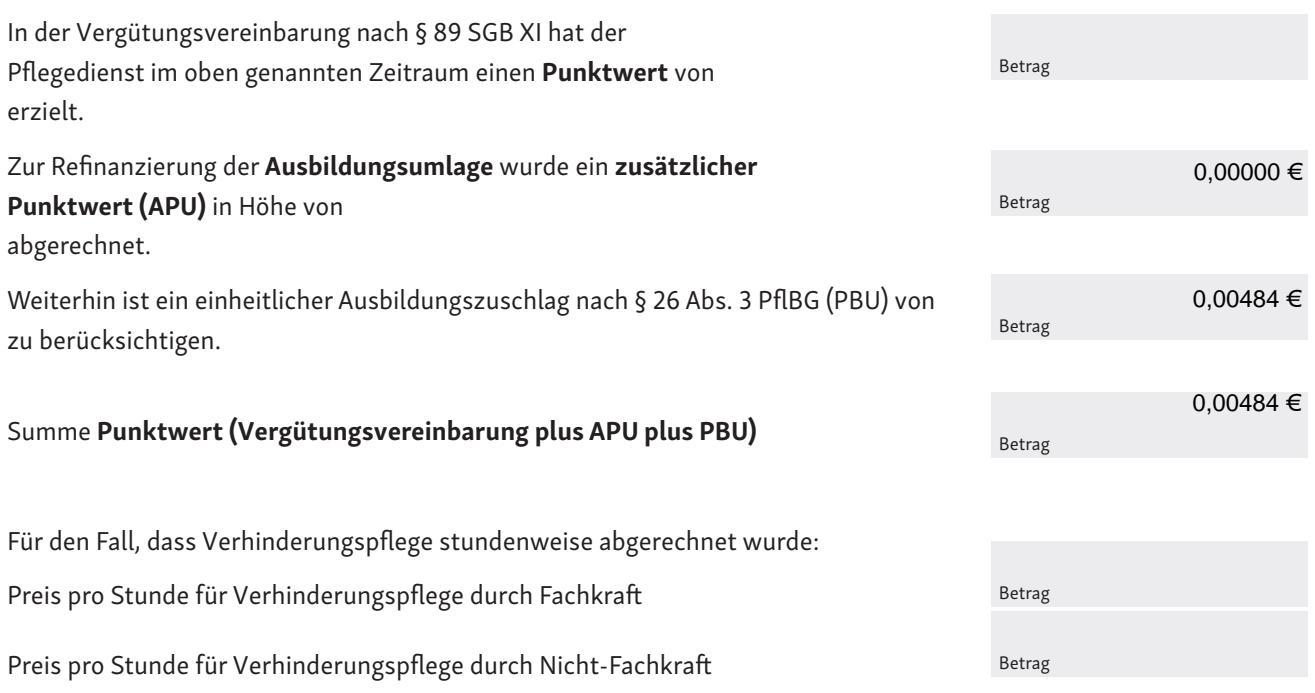

*Der abgerechnete Stundenpreis ist anhand von beispielhaften anonymisierten Rechnungen nachzuweisen.*

#### Ermittlung der Investitionskostenpauschale

Die Umrechnung der – entsprechend den o. g. Ausführungen – mit den Pflegekassen abgerechneten Leistungen in Punkt a. bis f. führt zu folgenden Ergebnissen:

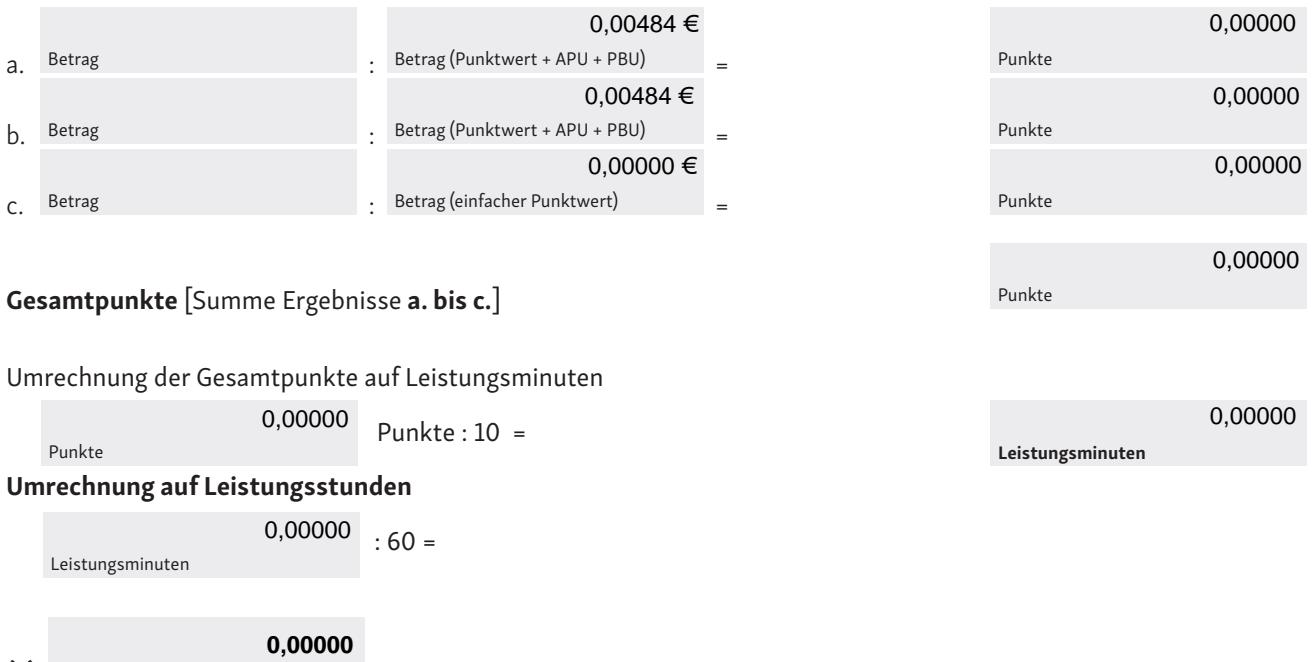

(1) Leistungsstunden bei Abrechnung nach Leistungskomplexen

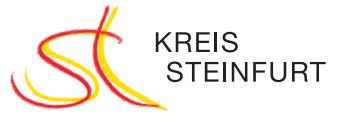

#### Leistungsstunden bei stundenweiser Abrechnung

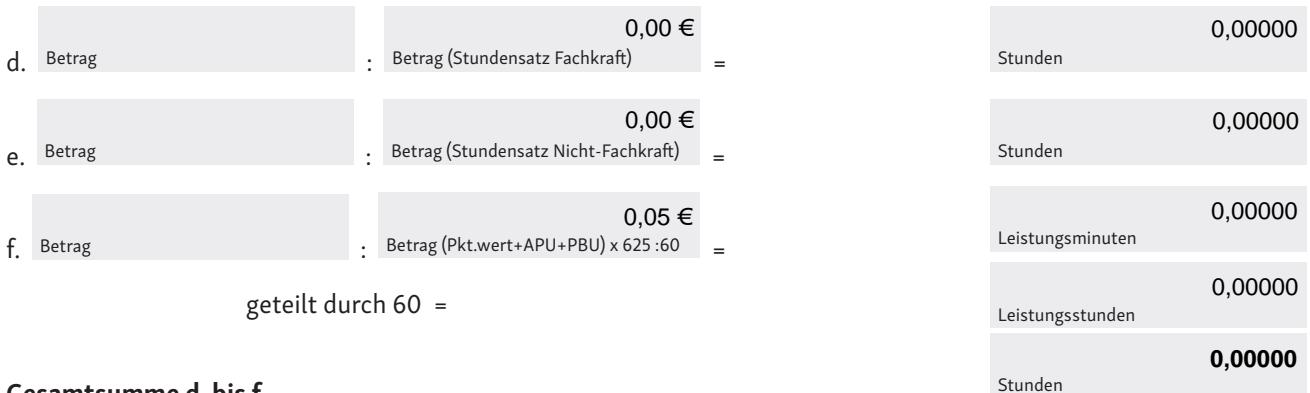

#### Gesamtsumme d. bis f.

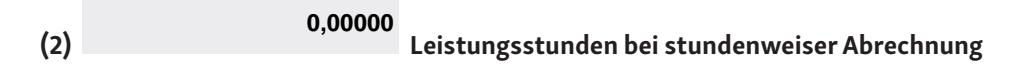

Die Investitionskostenpauschale ergibt sich aus der Summe der im oben genannten Zeitraum abgerechneten Leistungsstunden mal 2,15 €: 0,00000

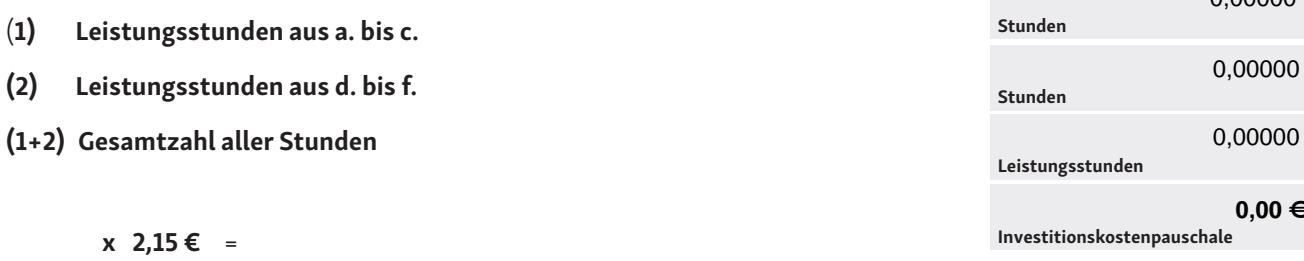

Es wird ausdrücklich bestätigt, dass nur die zu Lasten der Pflegekassen/Beihilfestellen abgerechneten Leistungen in der obigen Berechnung berücksichtigt wurden. Die von anderen Kostenträgern erstatteten Leistungen (z. B. Sozialhilfeträger, privat) fanden, mit Ausnahme der Pflegeeinsätze nach § 37 Abs. 3 SGB XI, in der Berechnung keine Berücksichtigung. Ferner wird bestätigt, dass ggf. von privaten Pflegekassen oder Beihilfestellen über den Leistungsrahmen des § 36 SGB XI hinaus erstattete Leistungen nicht berücksichtigt wurden.

Die sachliche und rechnerische Richtigkeit wird bestätigt.

Ort. Datum Unterschrift

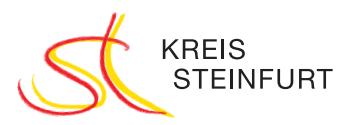